Документ подписан простой электронной подписью Информация о владельце: ФИО: Усынин Максим Валерьевич Должность: Ректор

# Дата подписания: 16.10.2023 15:35:21<br>Уникальный **Прародин О Фио Оразовательное учреждение высшего образования** f<sup>498e59e83f65dd7c3ce7bb8a25cbbabb33ebc58</sub><br>< Институт Дизайна и Сервиса»</sup> **(ЧОУВО МИДиС)** Уникальный программ**ный слюч**

Кафедра дизайна, рисунка и живописи

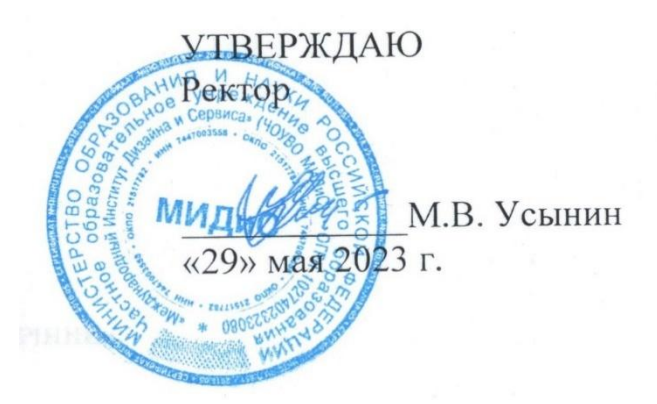

# **РАБОЧАЯ ПРОГРАММА ДИСЦИПЛИНЫ ИГРОВЫЕ ТЕХНОЛОГИИ**

Направление подготовки: 54.03.01 Дизайн Направленность (профиль): Графический дизайн Квалификация выпускника: Бакалавр Форма обучения: очная Год набора - 2020

Рабочая программа дисциплины Игровые технологии » разработана на основе Федерального государственного образовательного стандарта высшего образования по направлению подготовки 54.03.01 Дизайн (уровень бакалавриата) (утвержденного приказом Министерства образования и науки РФ от 12 августа 2020 г. № 954).

Автор-составитель: Дедкова А.А.

Рабочая программа утверждена и одобрена на заседании кафедры дизайна, рисунка и живописи. Протокол № 10 от 29.05.2023 г.

Заведующий кафедрой дизайна, рисунка и Заведующий кафедрои дизаина, рисунка и<br>живописи, кандидат культурологии, доцент  $\mathbb{C}_{\mathcal{G}}$  Ю.В. Одношовина

# **СОДЕРЖАНИЕ**

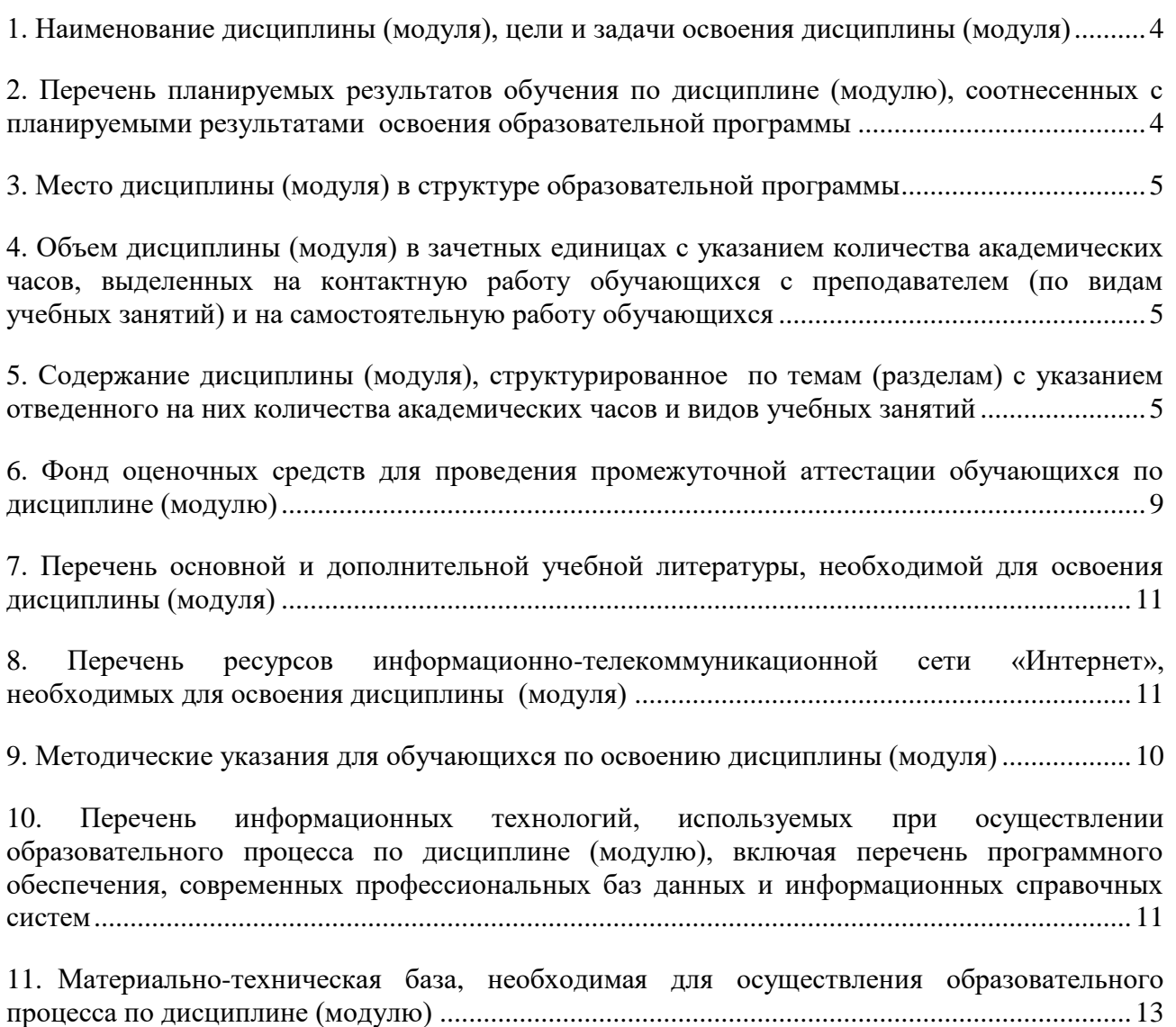

# <span id="page-3-0"></span>**1. НАИМЕНОВАНИЕ ДИСЦИПЛИНЫ (МОДУЛЯ), ЦЕЛИ И ЗАДАЧИ ОСВОЕНИЯ ДИСЦИПЛИНЫ (МОДУЛЯ)**

### **1.1. Наименование дисциплины**

Игровые технологии

# **1.2. Цель дисциплины**

Овладение студентами навыками работы с пайплайнами в игровой индустрии, разработкой игровых объектов, изучение стилистических особенностей игровой графики.

### **1.3. Задачи дисциплины**

- В ходе освоения дисциплины студент должен решать такие задачи как:
- освоить работу с игровыми движками
- уметь применять знания специальных компьютерных программ в работе над проек-

тами

- разрабатывать художественно техническое визуальное решение проекта
- понимать принцип подготовки документов для сдачи в разработку

### <span id="page-3-1"></span>**2. ПЕРЕЧЕНЬ ПЛАНИРУЕМЫХ РЕЗУЛЬТАТОВ ОБУЧЕНИЯ ПО ДИСЦИПЛИНЕ (МОДУЛЮ), СООТНЕСЕННЫХ С ПЛАНИРУЕМЫМИ РЕЗУЛЬТАТАМИ ОСВОЕНИЯ ОБРАЗОВАТЕЛЬНОЙ ПРОГРАММЫ**

Процесс изучения дисциплины Игровые технологии направлен на формирование следующих компетенций:

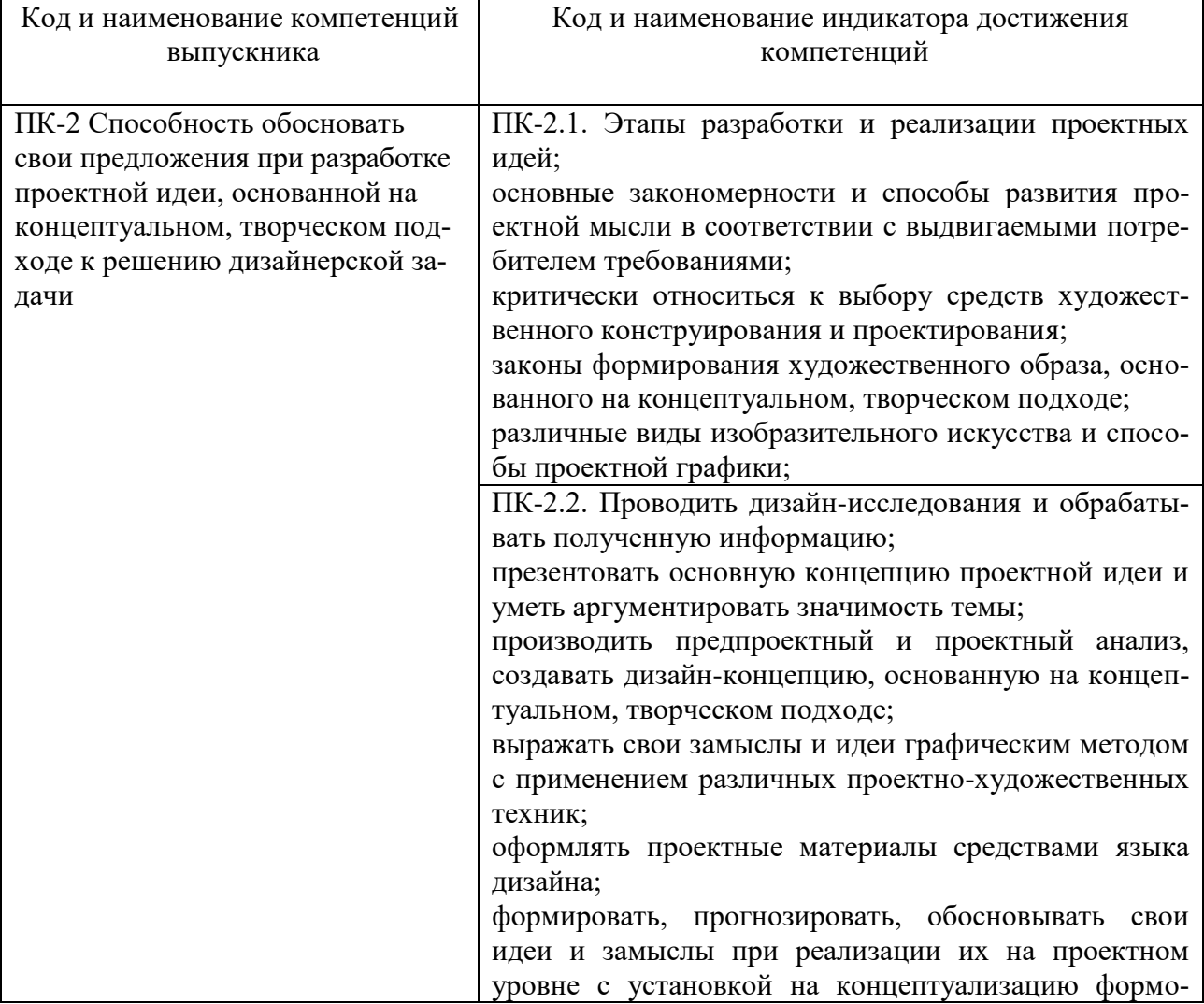

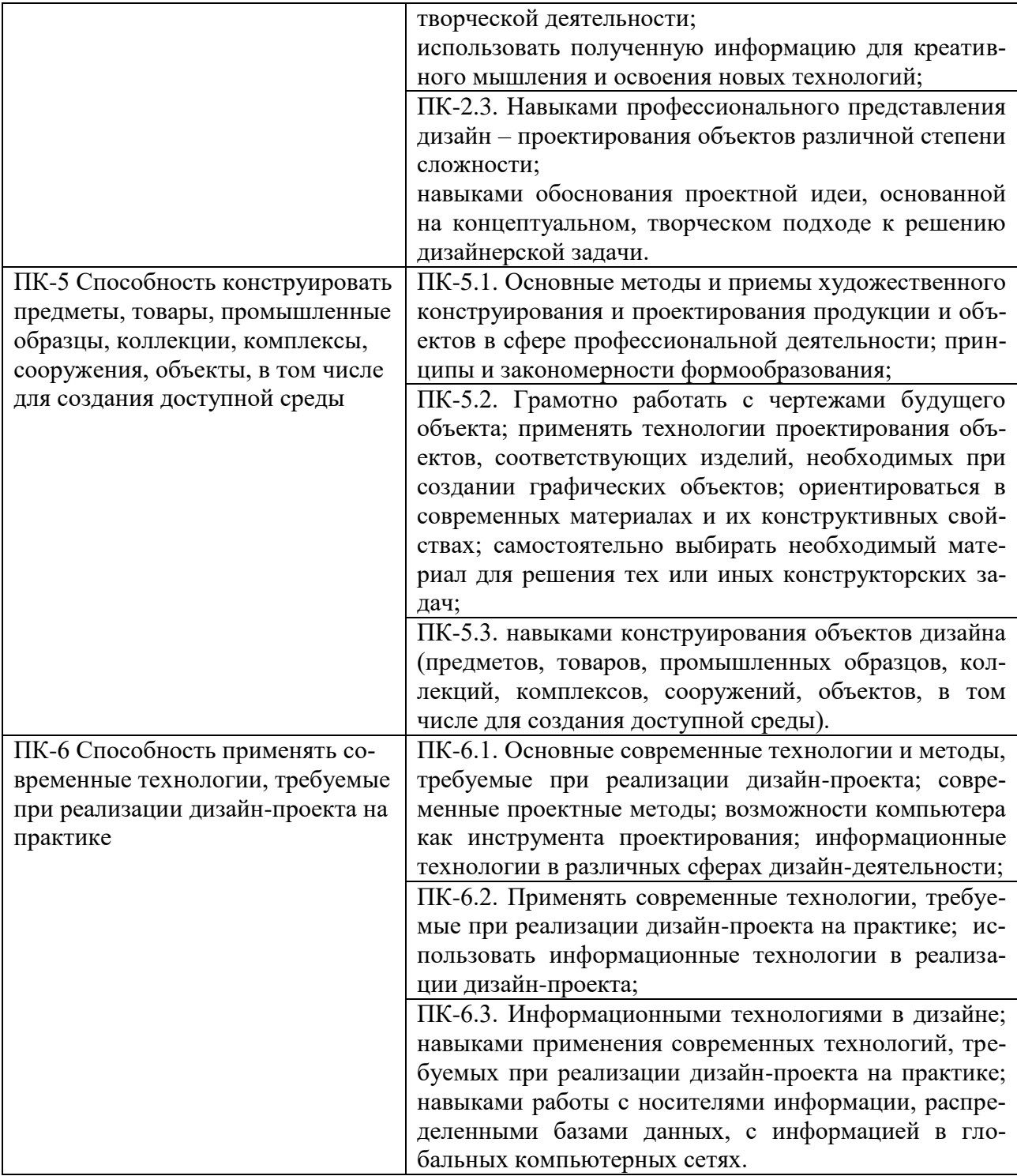

# <span id="page-4-0"></span>**3. МЕСТО ДИСЦИПЛИНЫ (МОДУЛЯ) В СТРУКТУРЕ ОБРАЗОВАТЕЛЬНОЙ ПРО-ГРАММЫ**

Учебная дисциплина «Игровые технологии» относится к элективным дисциплинам части учебного плана, формируемой участниками образовательных отношений по основной профессиональной образовательной программы высшего образования по направлению подготовки 54.03.01 Дизайн направленность (профиль) Графический дизайн.

# <span id="page-4-1"></span>**4. ОБЪЕМ ДИСЦИПЛИНЫ (МОДУЛЯ) В ЗАЧЕТНЫХ ЕДИНИЦАХ С УКАЗАНИЕМ КОЛИЧЕСТВА АКАДЕМИЧЕСКИХ ЧАСОВ, ВЫДЕЛЕННЫХ НА КОНТАКТНУЮ**

Общая трудоемкость (объем) дисциплины составляет 6 зачетных единиц, 216 академических часов. Дисциплина изучается на 4 курсе, 7,8 семестрах.

### **Состав и объем дисциплины и виды учебных занятий**

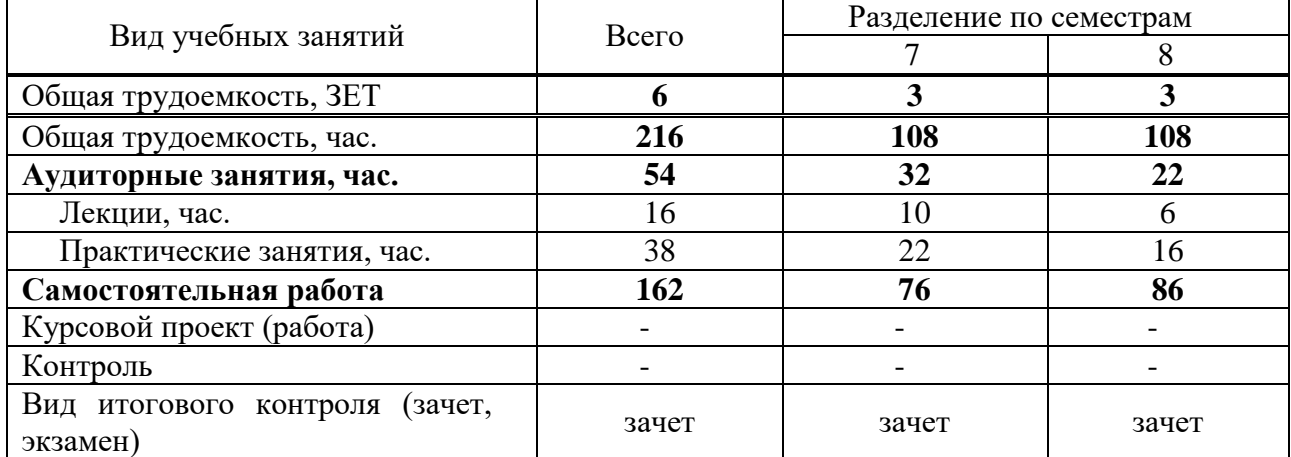

### <span id="page-5-0"></span>**5. СОДЕРЖАНИЕ ДИСЦИПЛИНЫ (МОДУЛЯ), СТРУКТУРИРОВАННОЕ ПО ТЕМАМ (РАЗДЕЛАМ) С УКАЗАНИЕМ ОТВЕДЕННОГО НА НИХ КОЛИЧЕСТВА АКАДЕМИЧЕСКИХ ЧАСОВ И ВИДОВ УЧЕБНЫХ ЗАНЯТИЙ**

#### **5.1. Содержание дисциплины**

#### **7 семестр**

**Тема 1. Знакомство с игровыми движками.** Обзор игровых движков. Краткая характеристика RPG Maker, Construct 3, Game Maker Studio, Godot, Unreal Engine, Unity.

**Тема 2. Знакомство с RPG Maker.** Инструментарий движка. Создание уровней. Создание персонажей.

**Тема 3. Работа с движком RPG Maker.** Поиск готовых спрайтов. Создание уровня игры. Анимация персонажа.

**Тема 4. Знакомство с Construct 3.** Особенности движка. Инструментарий движка. Создание прототипа своей игры.

**Тема 5. Инструментарий Construct 3. Уровни.** Создание уровня. Основные инструменты для работы. Работа с готовыми спрайтами.

**Тема 6. Инструментарий Construct 3. Персонажи.** Создание уровня с помощью карты тайтлов. Создание персонажа. Инструменты для поведения окружения и героя.

**Тема 7. Инструментарий Construct 3. Анимация.** Создание анимации. Управление событиями. Разработка кнопок для управления.

**Тема 8. Разработка собственных игр.** Работа над собственным сюжетом и структурой игры. Сбор референсов. Разработка персонажа и окружения. Деление на спрайты. Разработка анимации персонажа. Сборка уровня на движке.

#### **8 семестр**

**Тема 1. Краткий обзор движков.** Знакомство с GameMaker Studio и Godot Engine. Основной инструментарий и принцип работы.

**Тема 2. Инструментарий Unreal Engine.** Особенности движка. Основные инструменты для работы. Создание уровней. Создание персонажа. Анимация и движение.

**Тема 3. Разработка собственной игры на Unreal Engine.** Работа над собственным сюжетом и структурой игры. Сбор референсов. Разработка персонажа и окружения. Деление на спрайты. Разработка анимации персонажа. Сборка уровня на движке.

**Тема 4. Инструментарий Unity.** Особенности движка. Основные инструменты для работы. Создание уровней. Создание персонажа. Анимация и движение

**Тема 5. Разработка собственной игры на Unity.** Работа над собственным сюжетом и структурой игры. Сбор референсов. Разработка персонажа и окружения. Деление на спрайты. Разработка анимации персонажа. Сборка уровня на движке.

### **5.2. Тематический план**

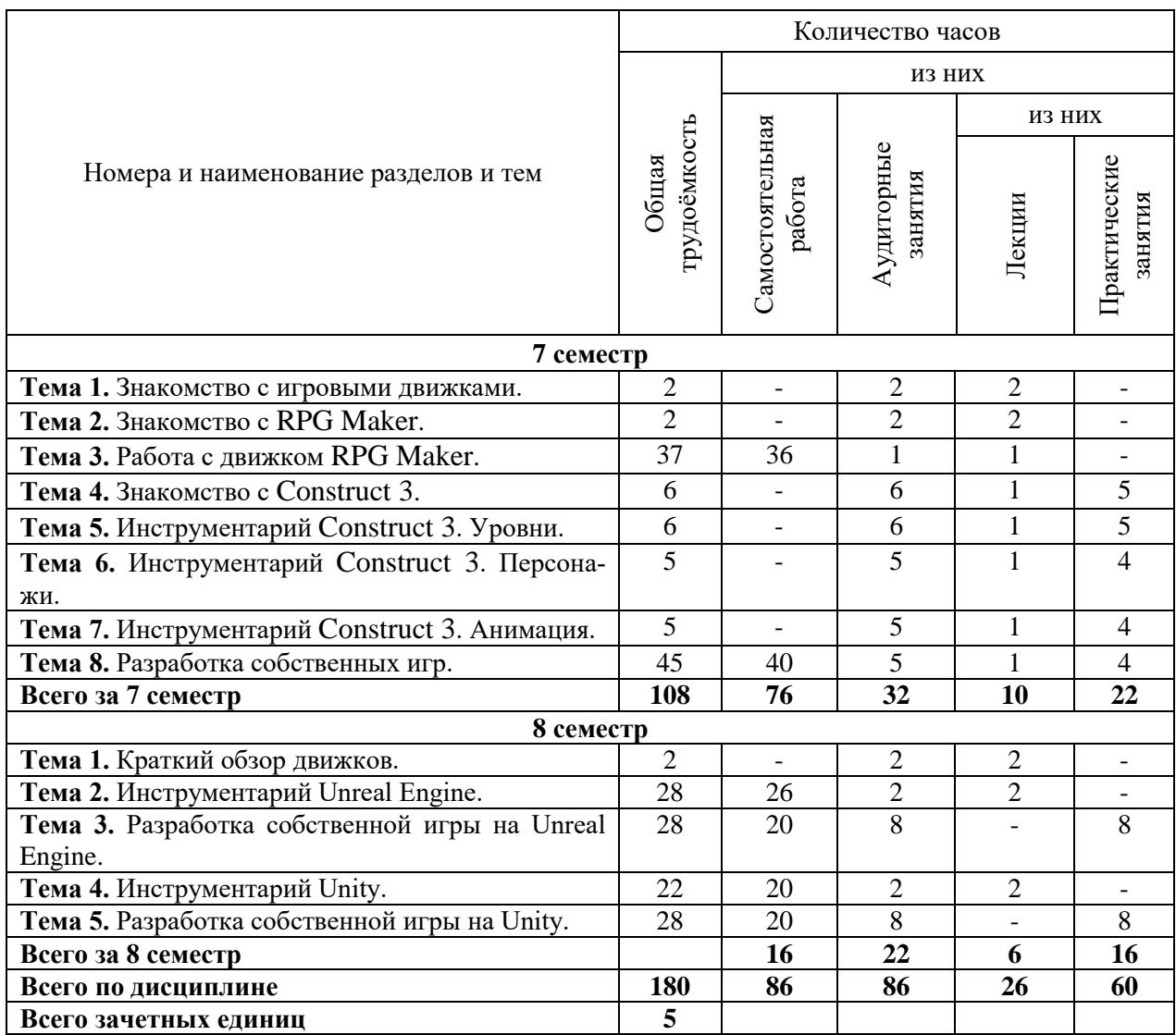

### **5.3. Лекционные занятия**

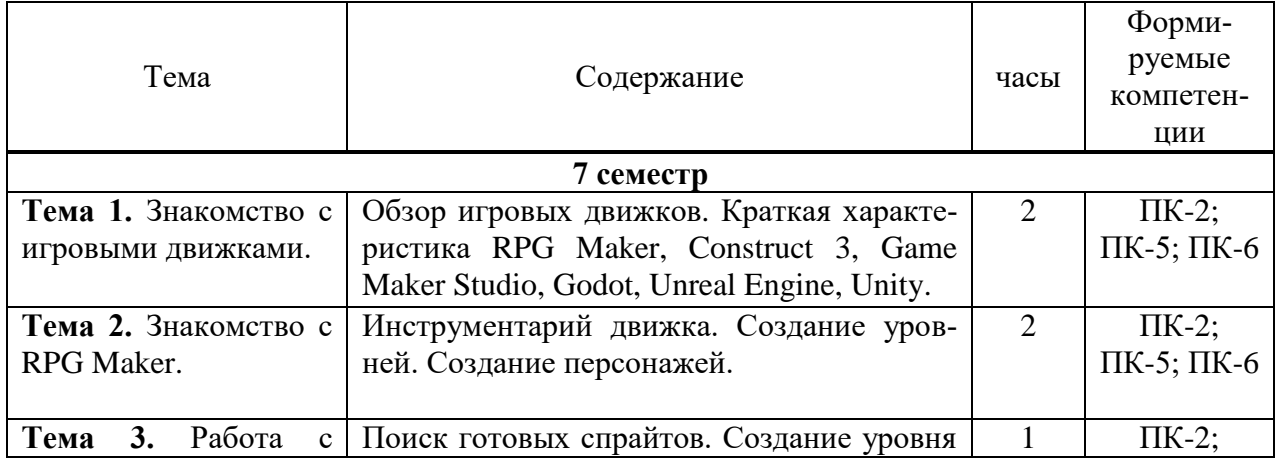

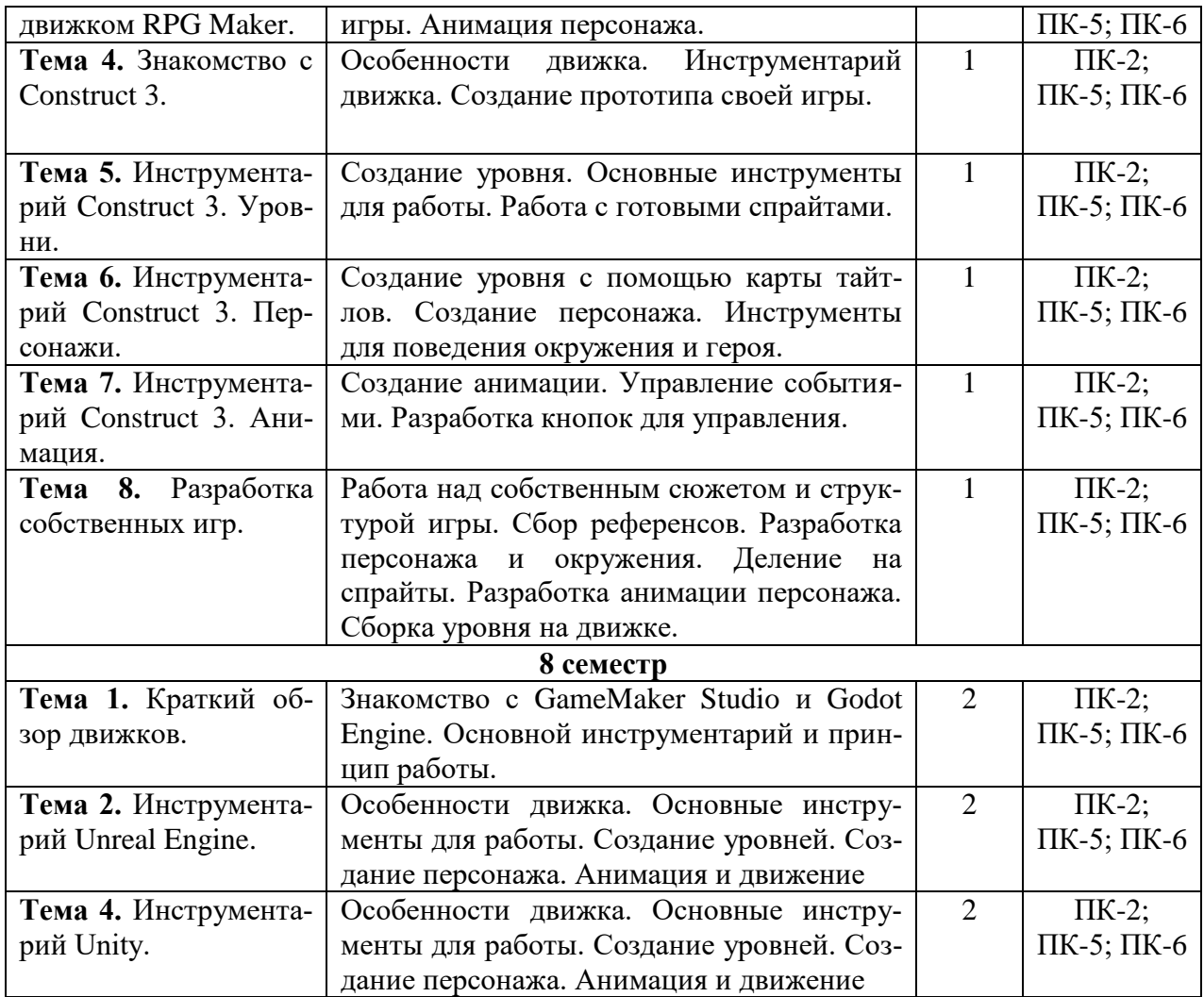

# **5.4. Практические занятия**

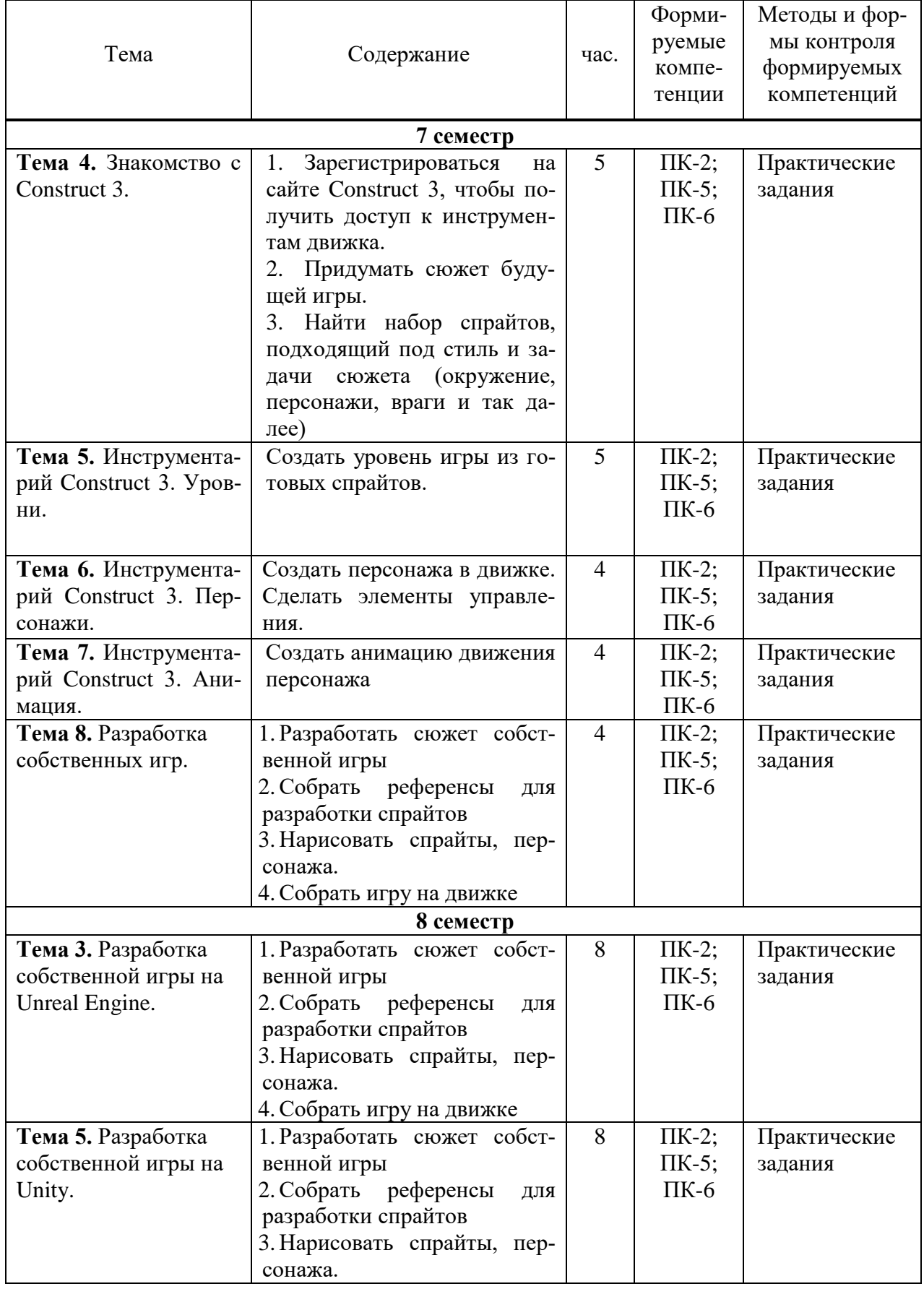

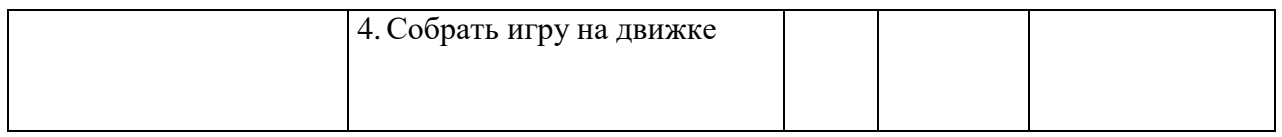

### **5.5. Самостоятельная работа обучающихся**

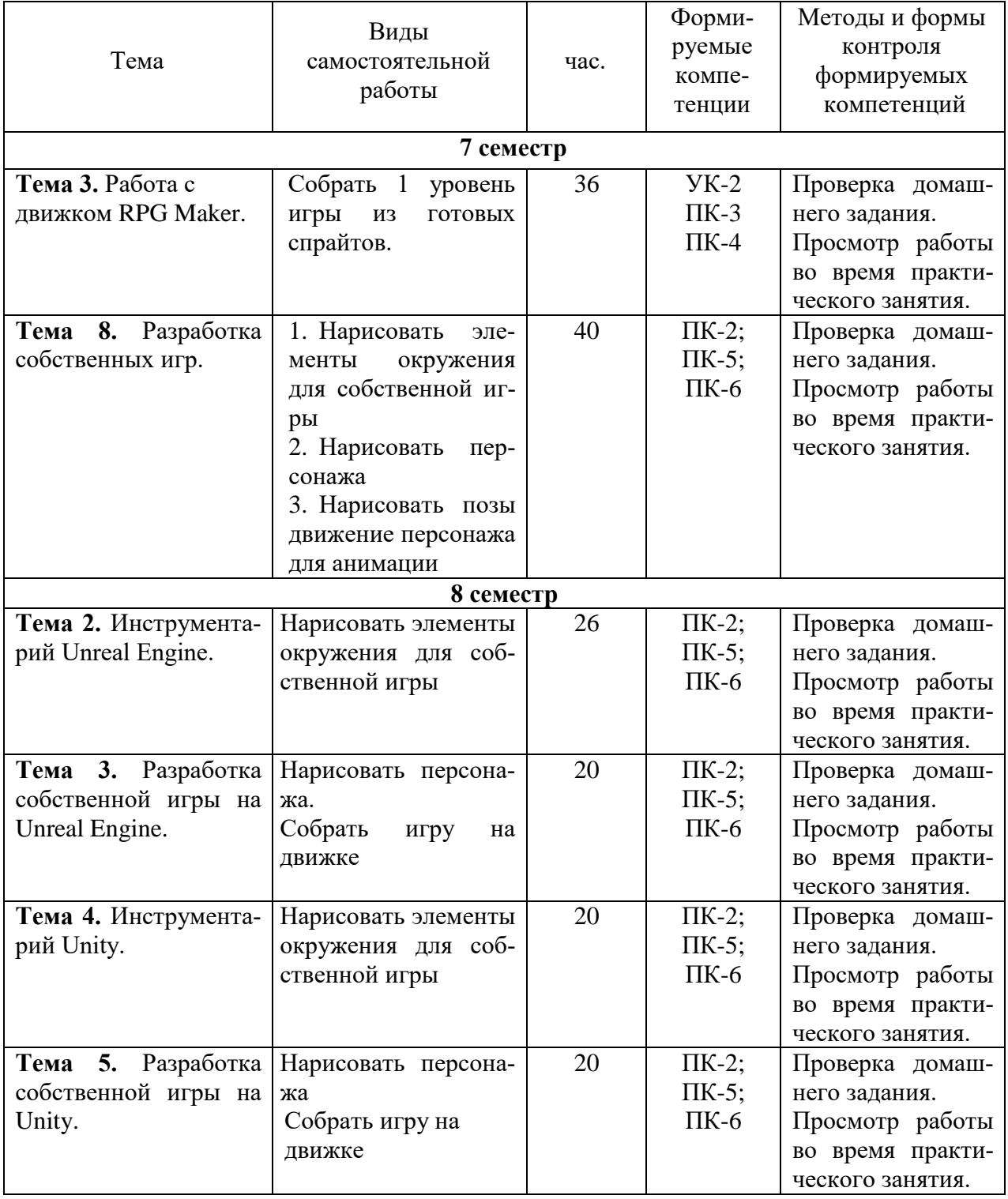

# <span id="page-9-0"></span>**6. ФОНД ОЦЕНОЧНЫХ СРЕДСТВ ДЛЯ ПРОВЕДЕНИЯ ПРОМЕЖУТОЧНОЙ АТТЕСТАЦИИ ОБУЧАЮЩИХСЯ ПО ДИСЦИПЛИНЕ (МОДУЛЮ)**

<span id="page-9-1"></span>Фонд оценочных средств (ФОС) по дисциплине Игровые технологии представлен отдельным документом и является частью рабочей программы.

# **7. ПЕРЕЧЕНЬ ОСНОВНОЙ И ДОПОЛНИТЕЛЬНОЙ УЧЕБНОЙ ЛИТЕРАТУРЫ, НЕ-ОБХОДИМОЙ ДЛЯ ОСВОЕНИЯ ДИСЦИПЛИНЫ (МОДУЛЯ)**

### <span id="page-10-0"></span>**Печатные издания**

1.Горелик, А.Г. Самоучитель 3ds Max 2018 [Текст] / А.Г.Горелик. - СПб. : БХВ-Петербург, 2018. - 528с. : ил.

2.Корсаро, С. Мультипликация и Flash [Текст] / С.Корсаро. - СПб. : Символ-Плюс, 2008. - 240с. : ил.

3.Лидвелл, У. Универсальные принципы дизайна : 125 способов улучшить юзабилити продукта, повлиять на его восприятие потребителем, выбрать верное дизайнерское решение и повысить эффективность / У.Лидвелл, К.Холден, Дж.Батлер; пер. с англ. А.Мороза. - Москва: Колибри; Азбука-Аттикус, 2019. - 272с.: ил.

### **Электронные издания (электронные ресурсы)**

1.Казанский, А. А. Объектно-ориентированный анализ и программирование на Visual Basic 2013 : учебник для вузов / А. А. Казанский. — Москва : Юрайт, 2020. — 290 с. — (Высшее образование).— Текст : электронный // ЭБС Юрайт [сайт]. — URL: https://urait.ru/bcode/451412 (дата обращения: 14.05.2020).

2.Цифровые технологии в дизайне. История, теория, практика : учебник и практикум для вузов / А. Н. Лаврентьев [и др.] ; под ред. А. Н. Лаврентьева. — 2-е изд., испр. и доп. — Москва : Юрайт, 2020. — 208 с. — (Высшее образование).— Текст : электронный // ЭБС Юрайт [сайт]. — URL: https://urait.ru/bcode/454519 (дата обращения: 14.05.2020).

3. Полуэктова, Н. Р. Разработка веб-приложений : учебное пособие для вузов / Н. Р. Полуэктова. — Москва : Юрайт, 2021. — 204 с. — (Высшее образование). — Текст : электронный // ЭБС Юрайт [сайт]. — URL: https://urait.ru/bcode/466449 (дата обращения: 14.05.2020).

4.Шиловская, Н. А. Теория игр : учебник и практикум для вузов / Н. А. Шиловская. — Москва : Юрайт, 2020. — 318 с. — (Высшее образование).— Текст : электронный // ЭБС Юрайт [сайт]. — URL: https://urait.ru/bcode/451420 (дата обращения: 14.05.2020

### **Дополнительные источники** *(при необходимости)*

.

1.Мураховский, В. И. Компьютерная графика: популярная энциклопедия [Текст] / В.И.Мураховский. - М. : АСТ-ПРЕСС СКД, 2002. - 640с. : ил.

2. Тузовский, А. Ф. Проектирование и разработка web-приложений : учебное пособие для вузов / А. Ф. Тузовский. — Москва: Юрайт, 2020. — 218 с. — (Высшее образование). — Текст : электронный // ЭБС Юрайт [сайт]. — URL: https://urait.ru/bcode/451207 (дата обращения: 14.05.2020

### **8. ПЕРЕЧЕНЬ РЕСУРСОВ ИНФОРМАЦИОННО-ТЕЛЕКОММУНИКАЦИОННОЙ СЕТИ «ИНТЕРНЕТ», НЕОБХОДИМЫХ ДЛЯ ОСВОЕНИЯ ДИСЦИПЛИНЫ (МОДУЛЯ)**

Для выполнения заданий, предусмотренных рабочей программой используются рекомендованные Интернет-сайты, ЭБС.

### **Электронные образовательные ресурсы**

Министерство науки и высшего образования Российской Федерации: http://минобрнауки.рф/;

Федеральный портал «Российское образование»: [http://edu.ru/;](http://edu.ru/)

Информационная система «Единое окно доступа к образовательным ресурсам»: [http://window.edu.ru/;](http://window.edu.ru/)

Единая коллекция цифровых образовательных ресурсов: [http://school-collection.edu.ru/;](http://school-collection.edu.ru/)

 $\bullet$ Федеральный центр информационно-образовательных ресурсов: http://fcior./edu.ru/;

Справочно-правовая система "ГАРАНТ" [http://www.i-exam.ru](http://www.i-exam.ru/)

Образовательная платформа «Юрайт»: https://urait.ru

# <span id="page-11-0"></span>**9. МЕТОДИЧЕСКИЕ УКАЗАНИЯ ДЛЯ ОБУЧАЮЩИХСЯ ПО ОСВОЕНИЮ ДИС-ЦИПЛИНЫ (МОДУЛЯ)**

Дисциплина Игровые технологии обладает огромным профессиональным потенциалом, изучение её основ способствует формированию общей и профессиональной культуры обучающегося, обеспечивает профессиональную подготовку, развивает его мировоззрение, формирует общекультурные компетенции, касающиеся личностных и гражданских качеств.

Предметом изучения дисциплины являются принципы работы с игровыми движками, подготовка материалов для передачи в разработку.

**Структура дисциплины** включает в себя лекционные, практические занятий и самостоятельную работу обучающихся.

Для организации самостоятельной работы разработаны методические указания в форме рабочей тетради.

Работа с тетрадью включает:

 заполнение свободных строк в теоретической части каждой темы (дать определение, назвать, написать формулу и т. д.)

- решение задач и выполнение заданий
- выполнение домашних заданий по рабочей тетради.

При подготовке к экзамену следует обратить внимание на содержание основных разделов дисциплины, определение основных понятий курса, методик расчета основных экономических показателей. Для организации самостоятельной работы необходимы следующие условия:

готовность студентов к самостоятельному труду;

 наличие и доступность необходимого учебно-методического и справочного материала;

консультационная помощь.

Формы самостоятельной работы студентов определяются при разработке рабочих программ учебных дисциплин содержанием учебной дисциплины, учитывая степень подготовленности студентов.

Самостоятельная работа может осуществляться индивидуально или группами студентов в зависимости от цели, объема, конкретной тематики самостоятельной работы, уровня сложности, уровня умений студентов.

Контроль результатов внеаудиторной самостоятельной работы студентов может осуществляться в пределах времени, отведенного на обязательные учебные занятия по дисциплине, может проходить в письменной, устной или смешанной форме.

Виды самостоятельной работы студентов:

- Выполнение домашних заданий;
- Просмотр работы во время практического занятия.

# <span id="page-12-0"></span>**10. ПЕРЕЧЕНЬ ИНФОРМАЦИОННЫХ ТЕХНОЛОГИЙ, ИСПОЛЬЗУЕМЫХ ПРИ ОСУЩЕСТВЛЕНИИ ОБРАЗОВАТЕЛЬНОГО ПРОЦЕССА ПО ДИСЦИПЛИНЕ (МО-ДУЛЮ), ВКЛЮЧАЯ ПЕРЕЧЕНЬ ПРОГРАММНОГО ОБЕСПЕЧЕНИЯ, СОВРЕМЕН-НЫХ ПРОФЕССИОНАЛЬНЫХ БАЗ ДАННЫХ И ИНФОРМАЦИОННЫХ СПРА-ВОЧНЫХ СИСТЕМ**

### *Перечень информационных технологий:*

Платформа для презентаций Microsoft powerpoint; Онлайн платформа для командной работы Miro; Текстовый и табличный редактор Microsoft Word; Портал института http://portal.midis.info

### *Перечень программного обеспечения:*

1С: Предприятие. Комплект для высших и средних учебных заведений (1C – 8985755) Mozilla Firefox Adobe Reader Eset NOD32 Adobe Illustrator Adobe InDesign Adobe Photoshop ARCHICAD 24 Blender DragonBonesPro Krita PureRef ZBrush 2021 FL Microsoft Office 2016 CorelDRAW Microsoft™ Windows® 10 (DreamSpark Premium Electronic Software Delivery id700549166) Microsoft™ Office® Google Chrome «Балаболка» [NVDA.RU](https://nvda.ru/)

*Современные профессиональные базы данных и информационные справочные системы*

- 1. «Гарант аэро»
- 2. КонсультантПлюс
- 3. Научная электронная библиотека «Elibrary.ru».

Сведения об электронно-библиотечной системе

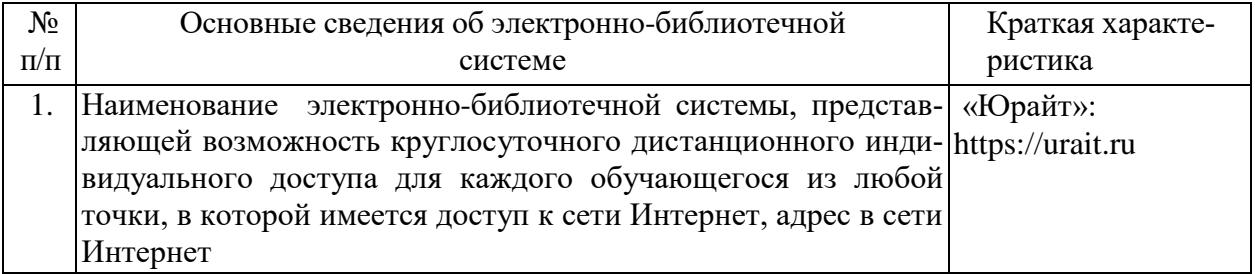

# **11. МАТЕРИАЛЬНО-ТЕХНИЧЕСКАЯ БАЗА, НЕОБХОДИМАЯ ДЛЯ ОСУЩЕСТВ-ЛЕНИЯ ОБРАЗОВАТЕЛЬНОГО ПРОЦЕССА ПО ДИСЦИПЛИНЕ (МОДУЛЮ)**

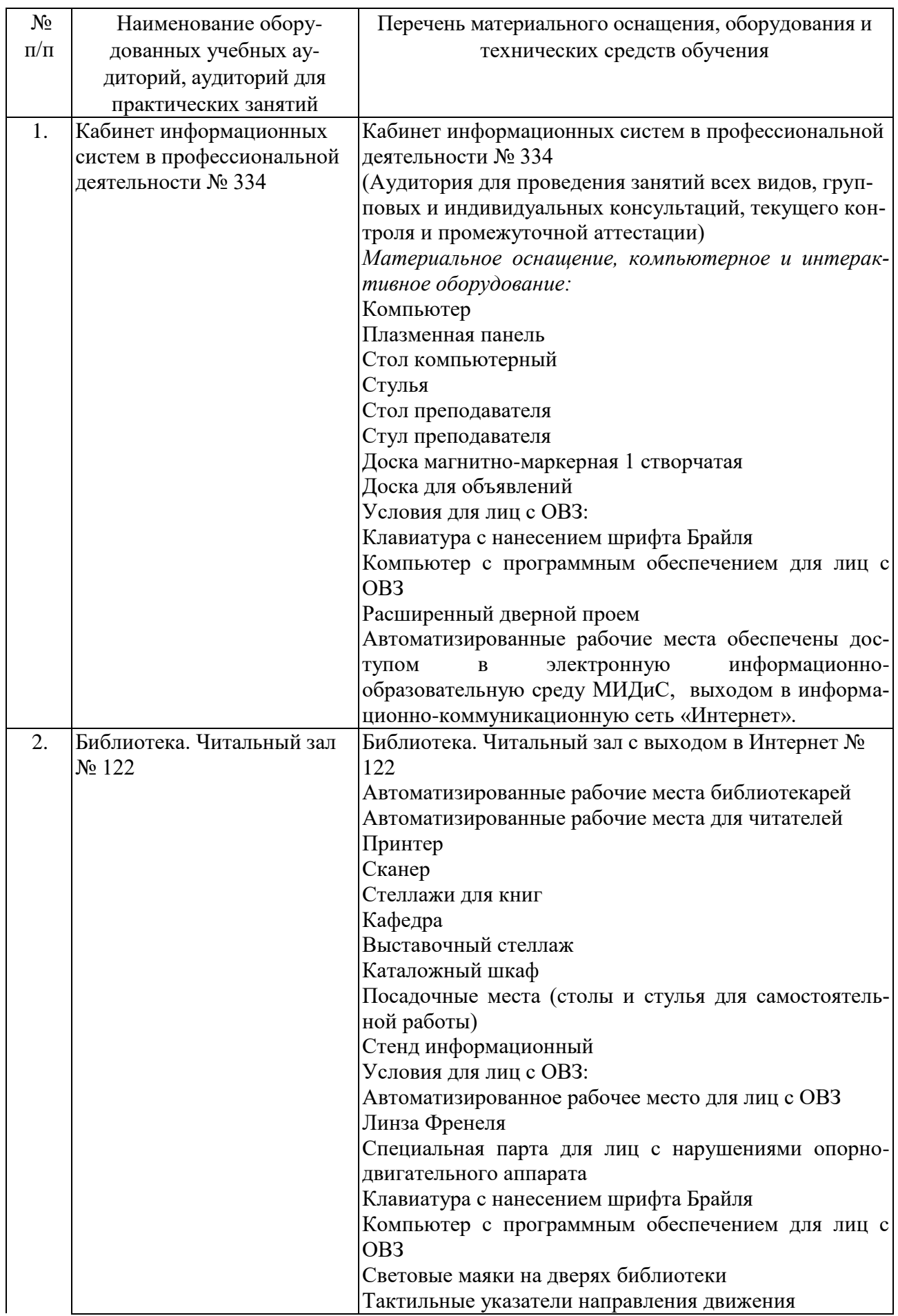

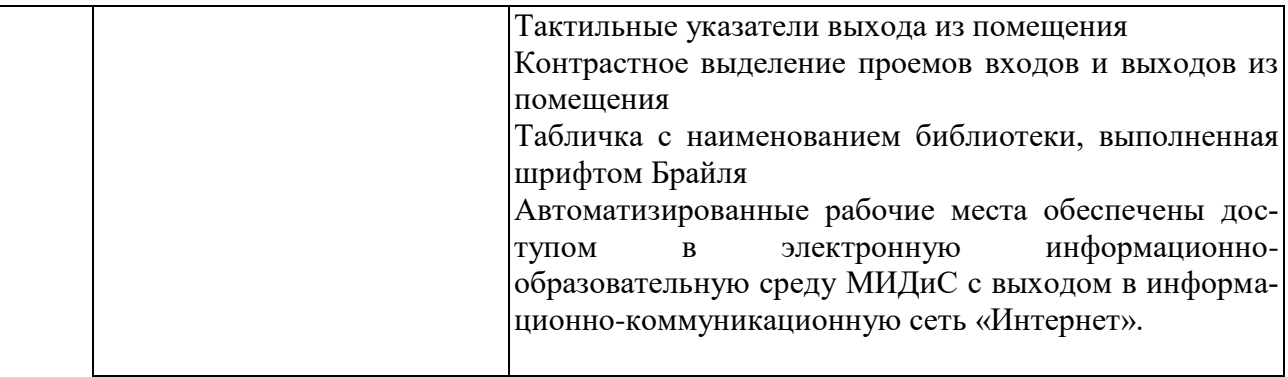